## Lecture 10: More animating objects

CS 51G Spring 2018 Kim Bruce

#### Announcements

- Discuss Exercise 9.9.1
- Discuss BoxBall lab & design

#### Animations

- import "animation" as animator
- Provides methods:
	- while {cond} pausing (delay) do {...}
	- while {cond} pausing (delay) do {...} finally {...}
	- plus others.
- Methods are asynchronous
	- Following statements continue while animation is going.
	- If want to delay some statements to end of loop, put in finally clause.

# Real Pong

- Ball starts at random angle and bounces off walls and paddle.
	- http://www.cs.pomona.edu/classes/cs051G/demos/Pong/
	- PongBall.grace has ball bouncing off walls/paddle
	- PongBallNormalized uses elapsed time to move ball correctly when delay may be too long because computer busy!

# Code Quality

- Code is high quality if it is easy to understand and efficient.
- See CS 51 Style guidelines for readability & comments/formatting
- Some bad code is unnecessarily wordy & inefficient.

## Bad Examples

```
if (dragging == true) then {
    doSomeThing 
} elseif {clicking == false} then {
    doSomethingElse
}
```
*can be simplified to*

```
if (dragging) then {
    doSomeThing 
} elseif {!clicking} then {
    doSomethingElse
}
```
## Bad Examples

```
if (theSwatch.contains (point)) then {
    dragging := true 
} else {
    dragging := false
}
```
*can be simplified to*

dragging := theSwatch.contains (point)

# Images & Active Objects

• Can bring in images from web pages if have url.

drawableImage.at (locn) size (dimensions) url (address) on (canvas)

#### • See snowman program:

- http://www.cs.pomona.edu/classes/cs051G/demos/Snowman/Snowman.grace
- Falling Leaves program:
	- http://www.cs.pomona.edu/classes/cs051G/demos/FallingLeaves/FallingLeaves.grace

# More on Falling Leaves

- Main program creates a tree when mouse clicked.
- Tree repeatedly randomly picks image and starts up a leaf (at random location and speed) with that image.
- Leaf creates drawable image and falls.

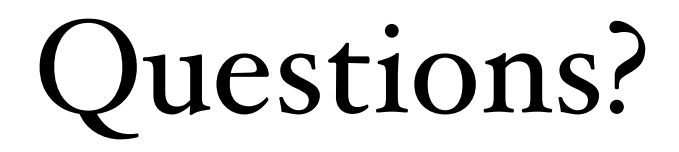